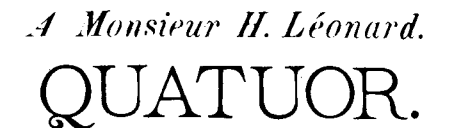

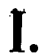

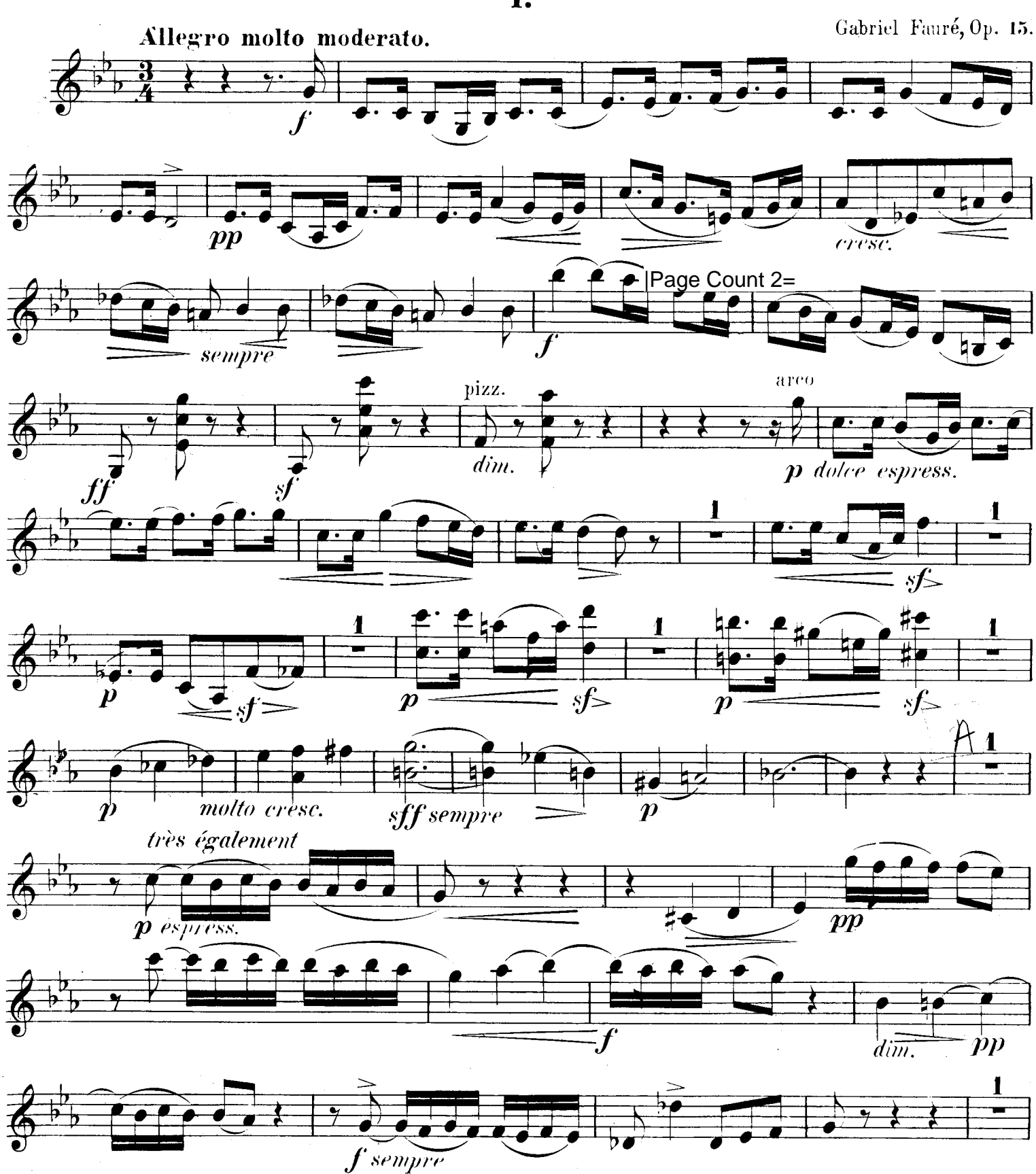

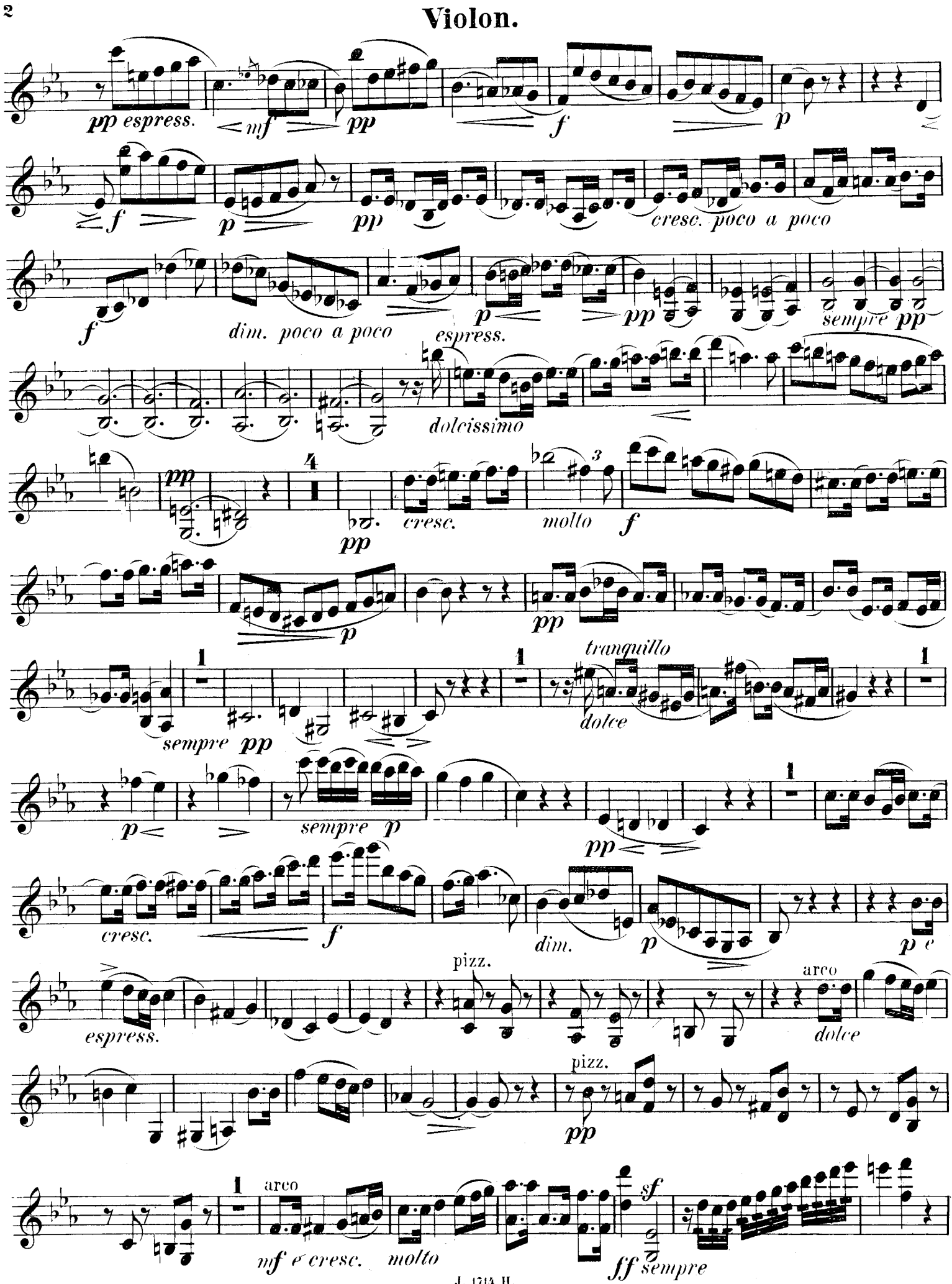

J. 1714 H.

 $\ddot{\mathbf{z}}$ 

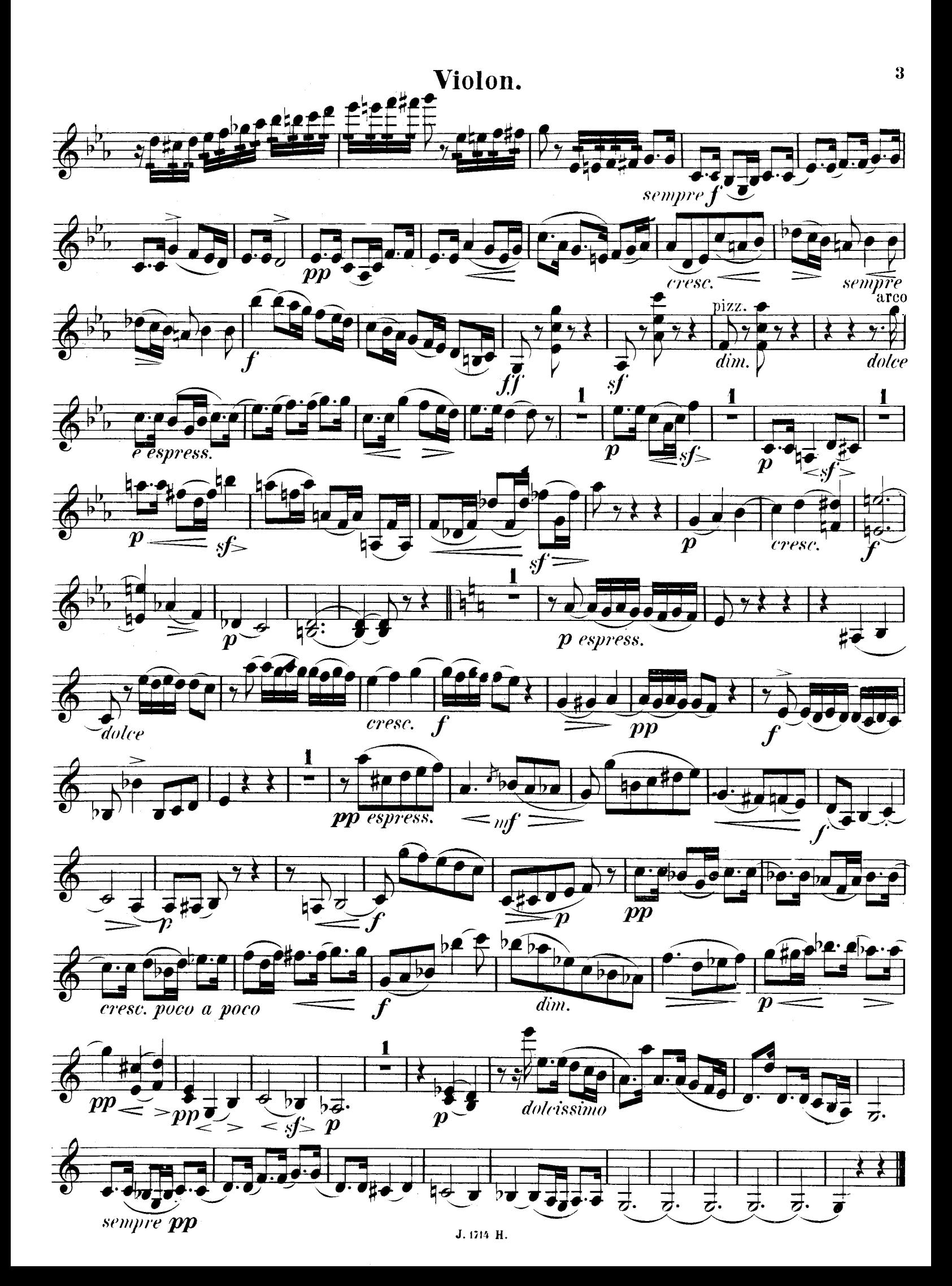

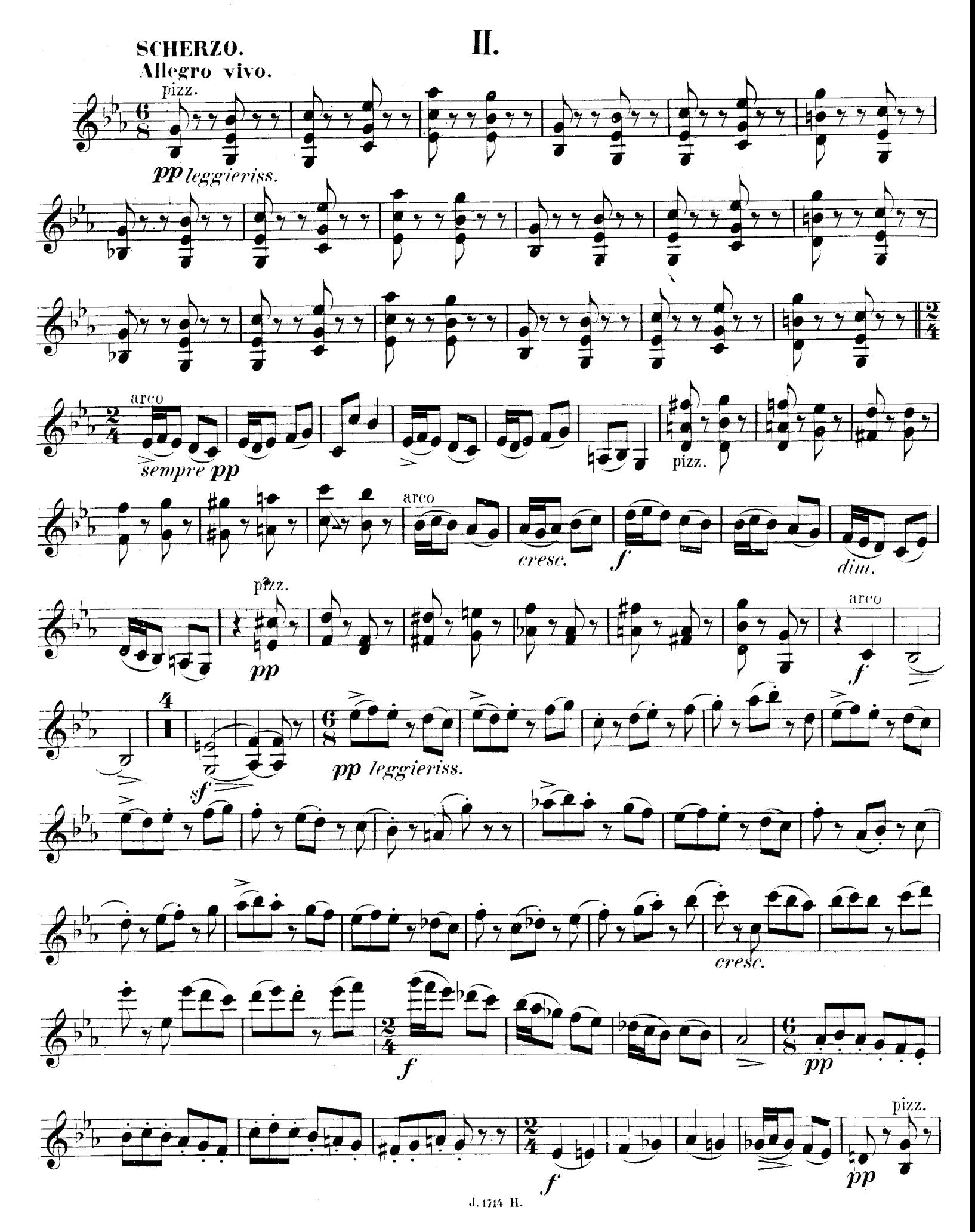

 $\boldsymbol{4}$ 

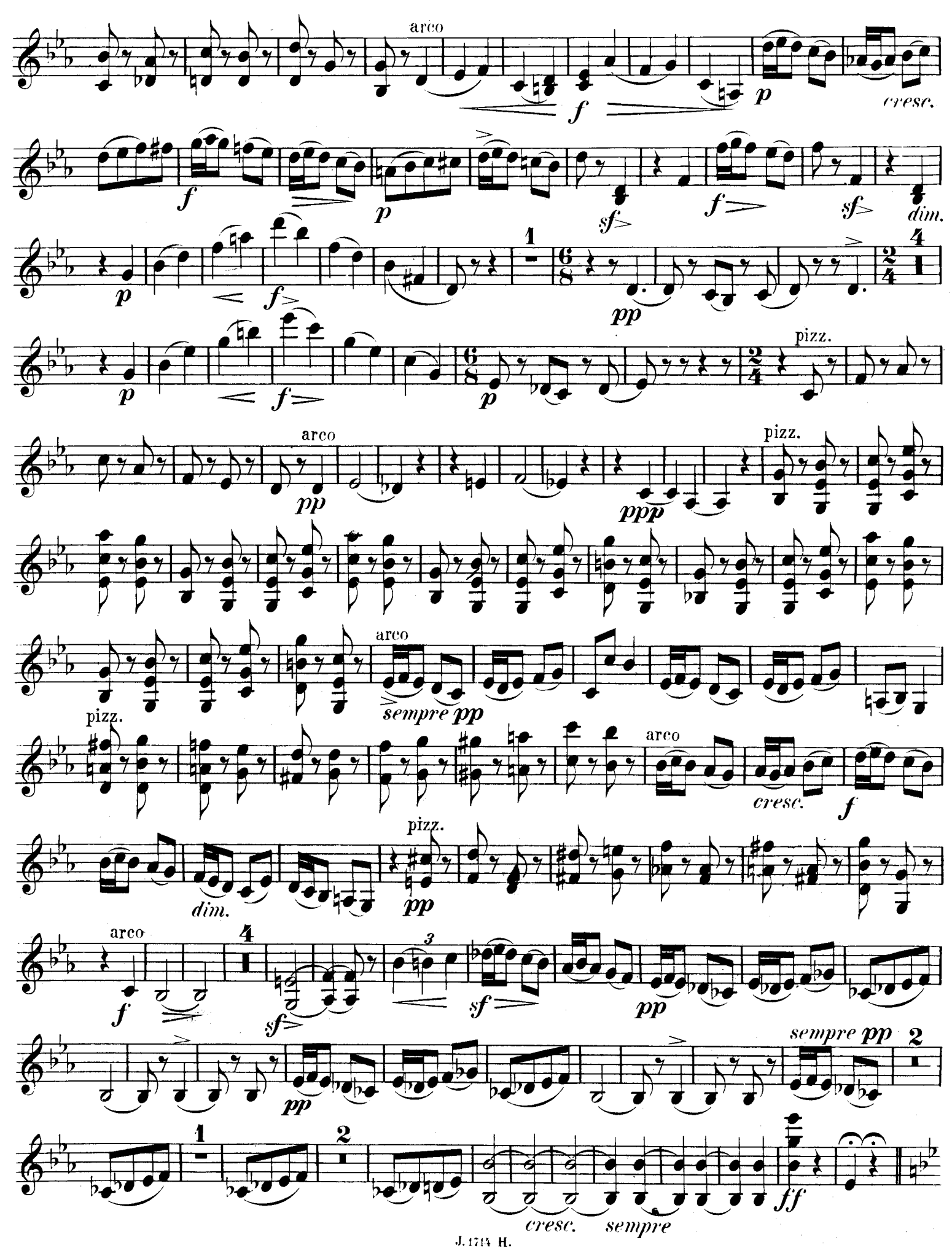

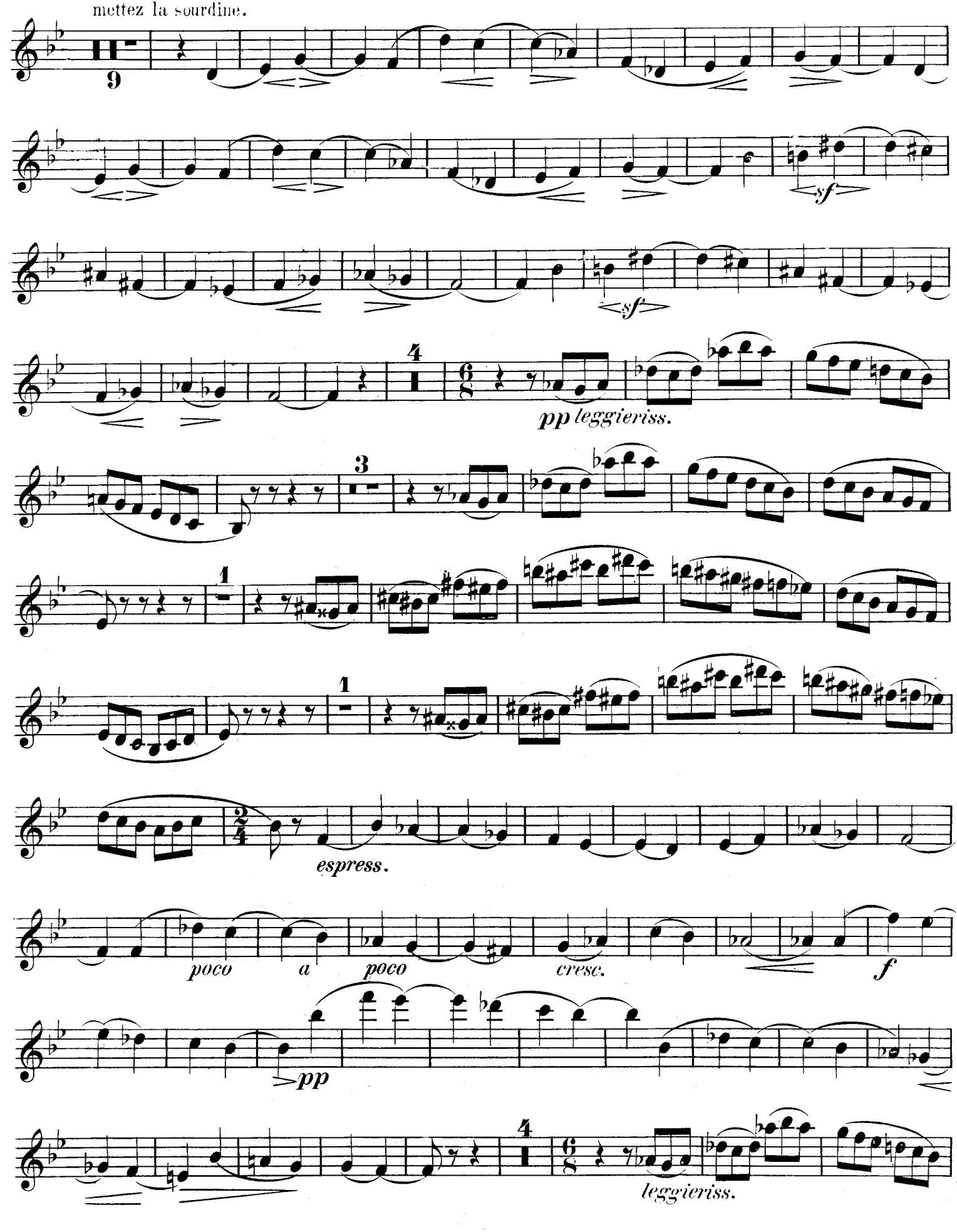

J. 1714 H.

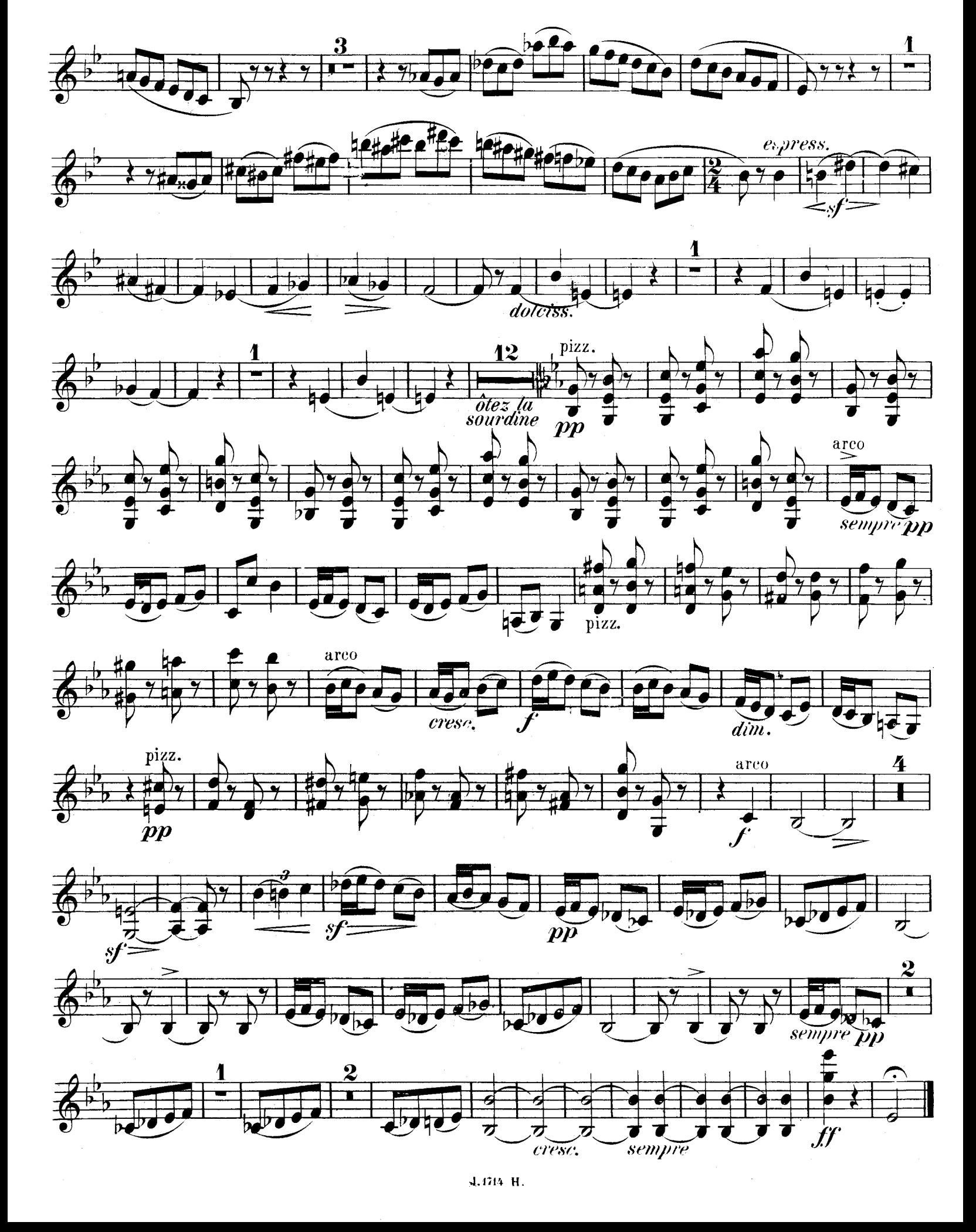

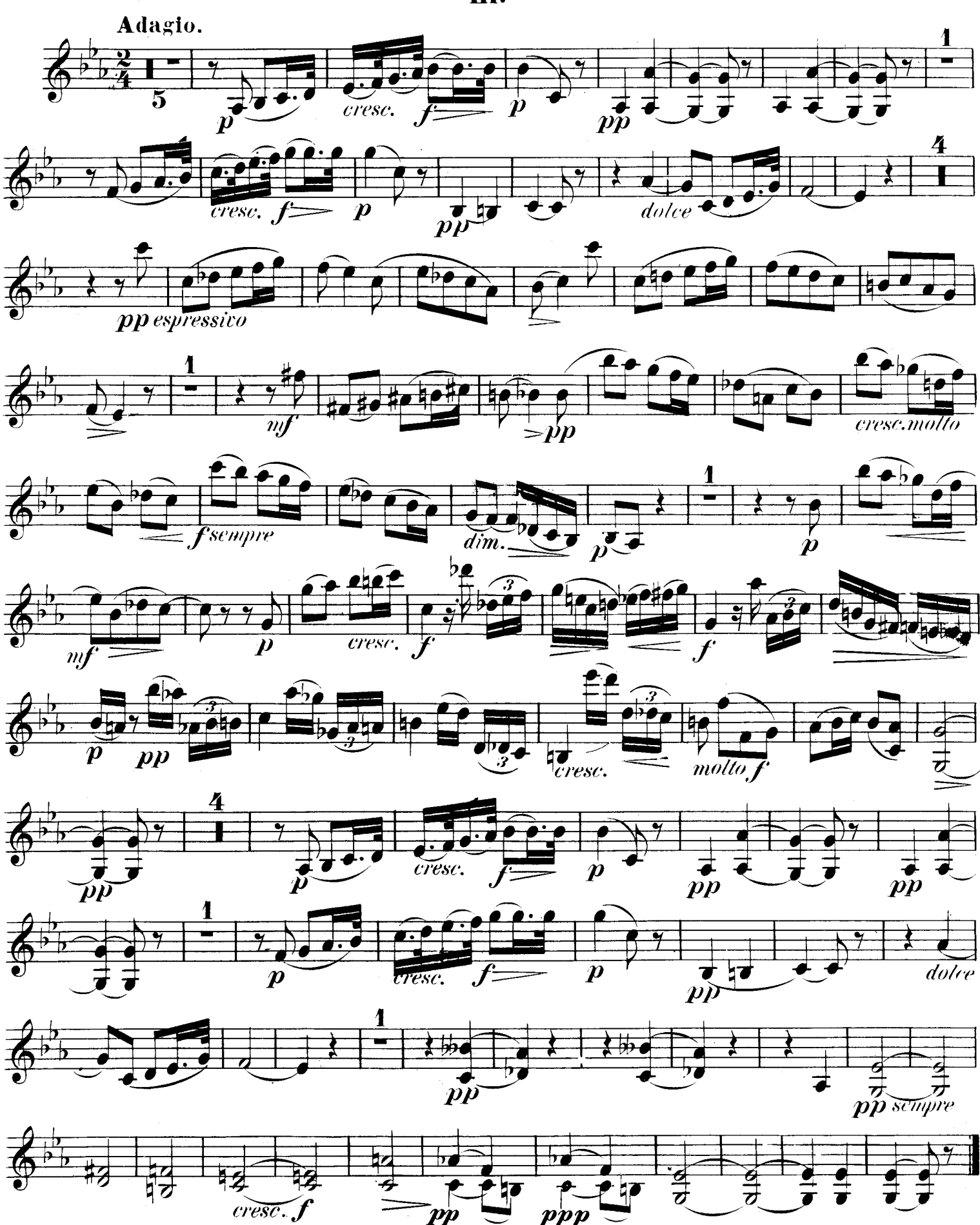

J. 1714 H.

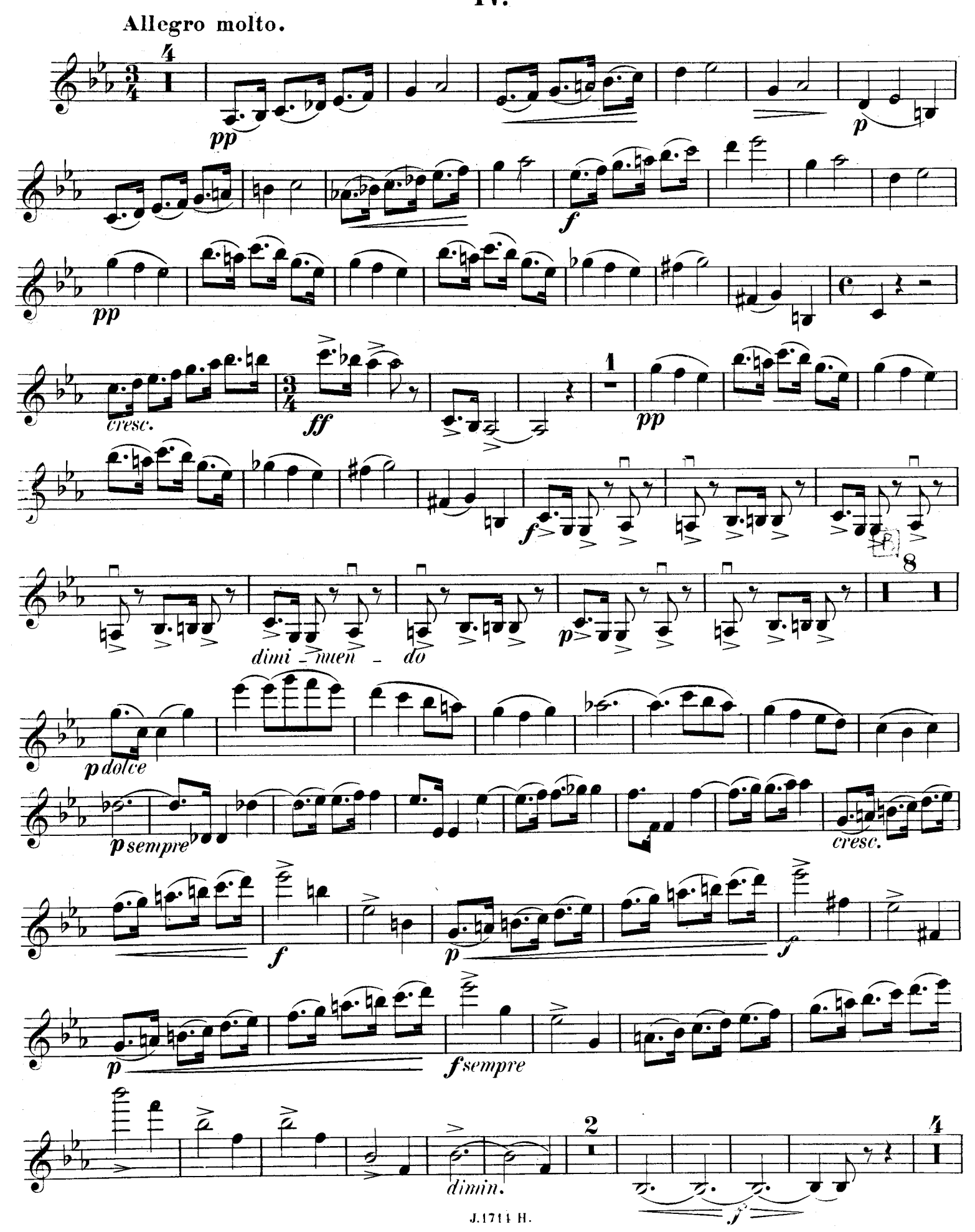

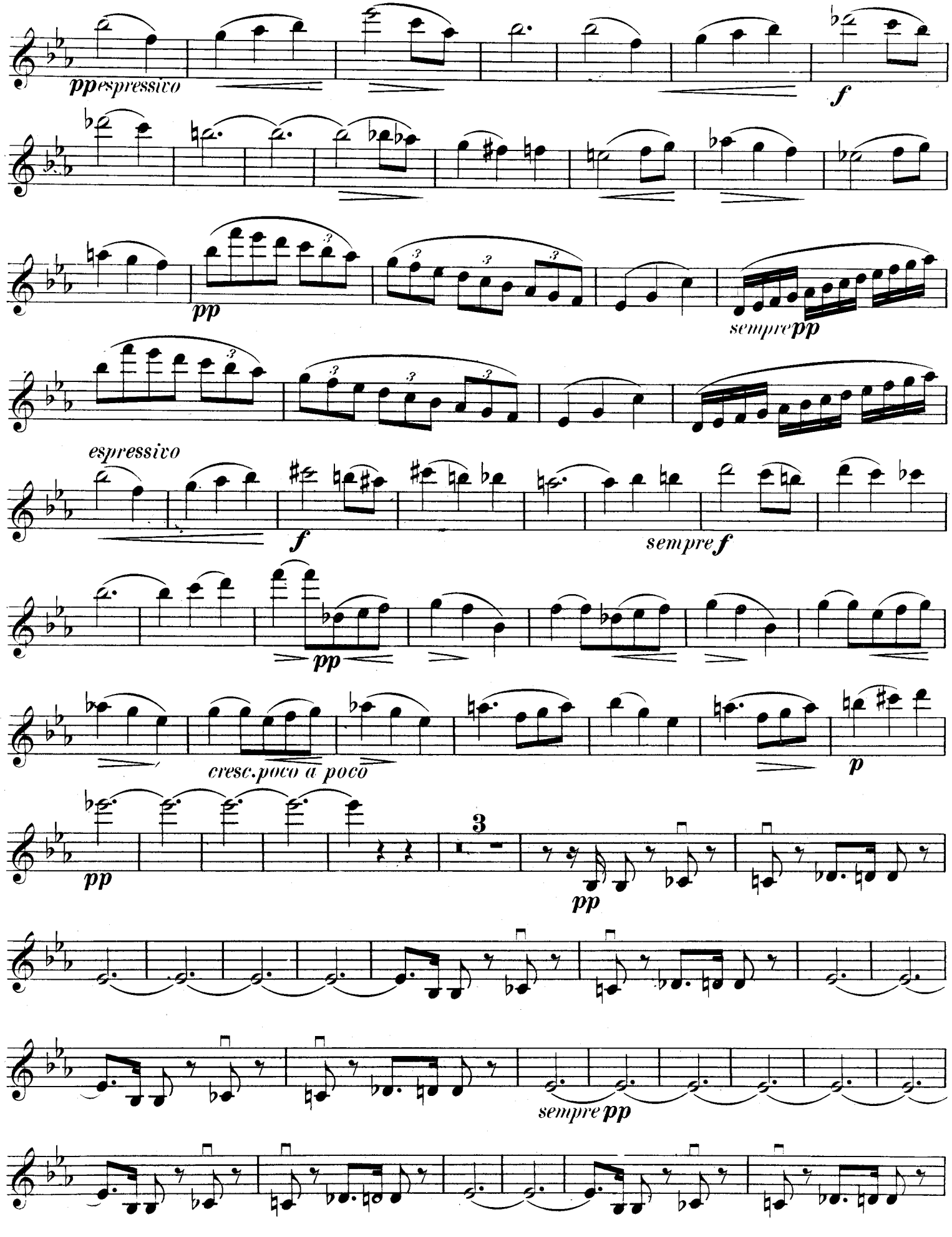

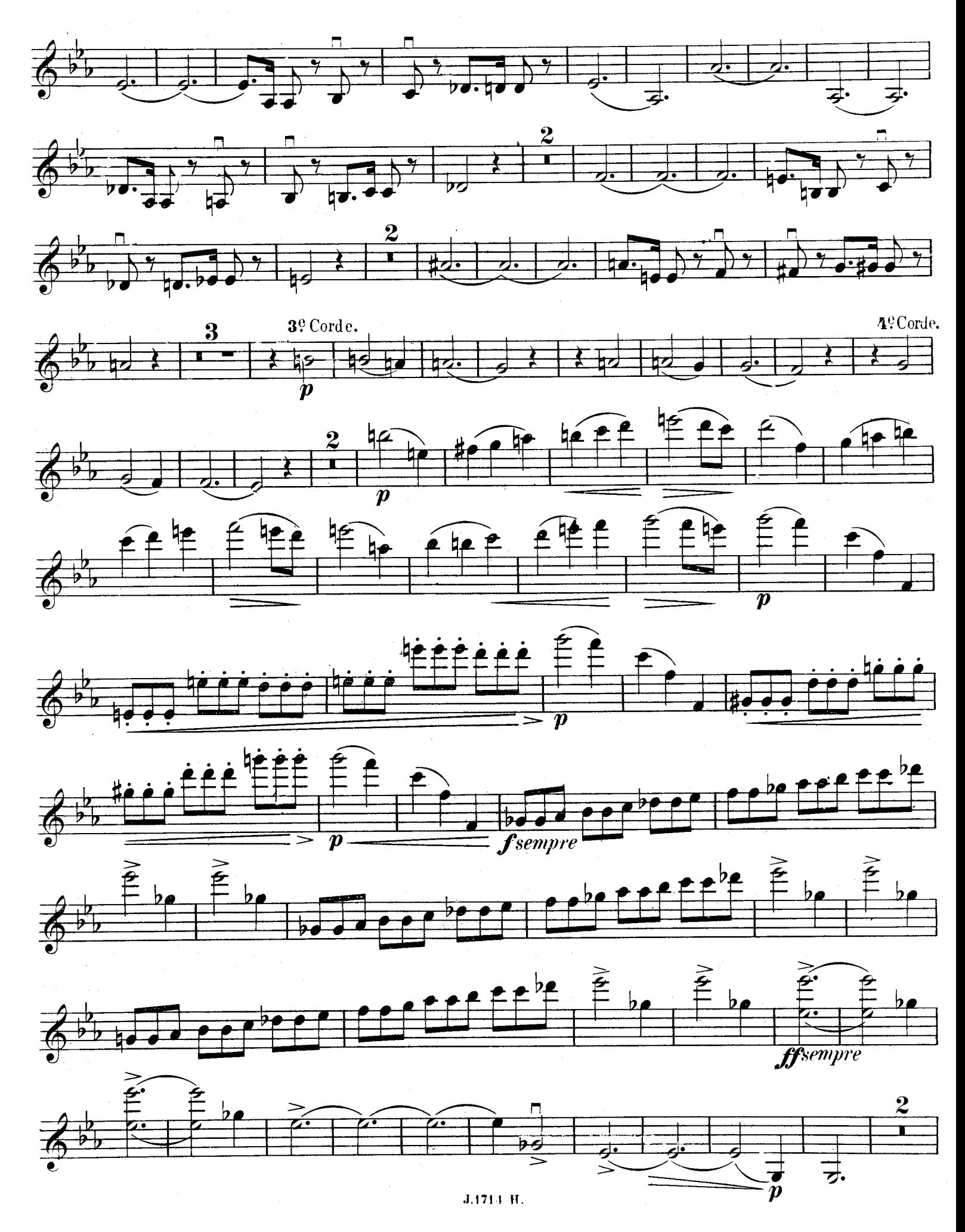

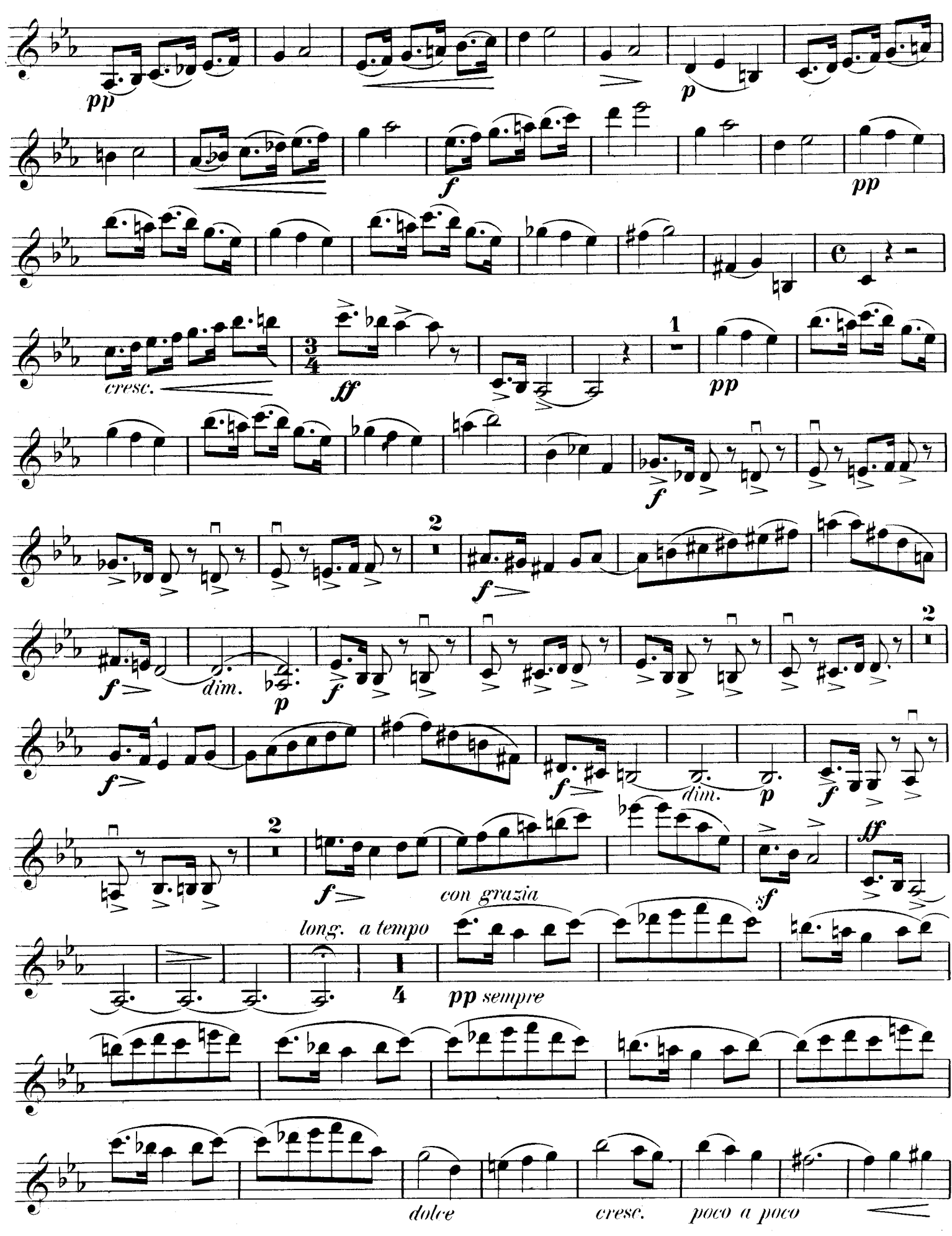

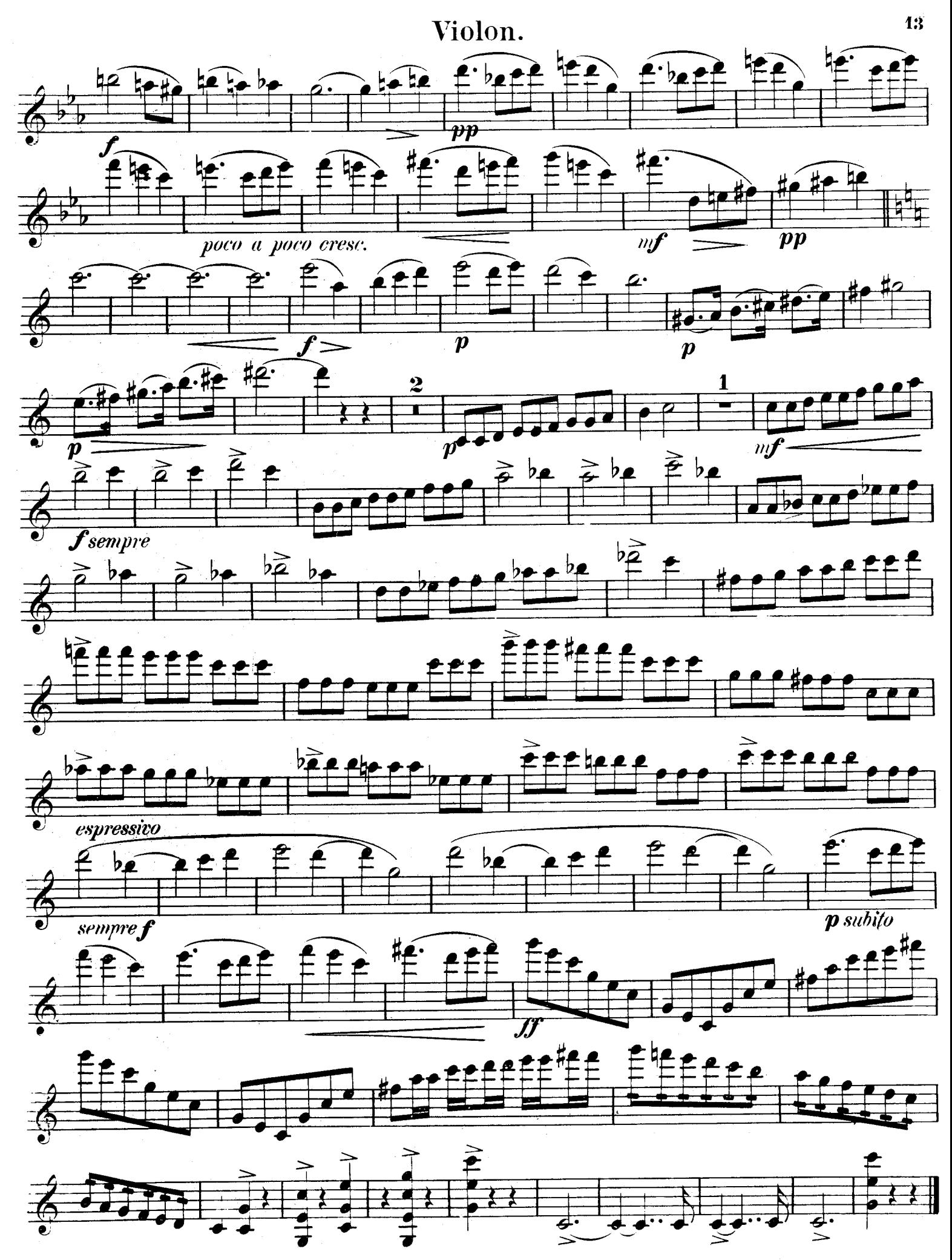

J.1711 H.